**HONVIN** 

**An effective approach for obtaining An effective approach for obtaining optimal sampling windows for population pharmacokinetic population pharmacokinetic experiments experiments**

## **Kayode Ogungbenro and Leon Aarons**

**Centre for Applied Pharmacokinetic Research School of Pharmacy and Pharmaceutical Sciences The University of Manchester, Manchester United Kingdom** 

## **Introduction Introduction**

- o Population pharmacokinetics involves collection of blood samples
- o Sample collection at specific times may not be feasible – less informative
	- Size of the trial (Phase III)
	- $\bullet$ Delays in seeing the medical personnel
	- Poor patient compliance with respect to dosing times
	- More immediate medical procedure
- o Sampling windows controlling sampling times
	- $\bullet$ Sampling within some time intervals
	- $\bullet$  Gives flexibility, informative data and satisfactory parameter estimation

## **Population PK modelling**

#### **Level 1 – Individual level**

$$
y_{ij} = f(\theta_i, t_{ij}) + \varepsilon_{ij} \quad j = 1, ..., n_i, i = 1, ..., N
$$

$$
\varepsilon_{ij} \sim N(0, \sigma_1^2 + \sigma_2^2 f^2(\theta_i, t_{ij}))
$$

#### **Level 2 – Population level**

$$
\theta_i = g(\theta, b_i) \qquad b_i \sim N(0, \Omega) \qquad \Omega = \begin{bmatrix} \omega_{11} & \omega_{12} & \cdots \\ \omega_{12} & \omega_{22} & \cdots \\ \cdots & \cdots & \omega_{pp} \end{bmatrix}
$$

#### **Parameters**

$$
\Psi=\left[\theta_{1},...,\theta_{p},\omega_{11},...,\omega_{1p},\omega_{22},...,\omega_{2p},...,\omega_{pp},\sigma_{1}^{2},\sigma_{2}^{2}\right]
$$

#### **Sampling Times**

$$
\xi_i = \left[ t_{i1}, \ldots, t_{in_i} \right]
$$

3

## **Population Fisher information Matrix**

observations

o Expressions for PFIM based on mixed effects modelling by maximum likelihood method

Log-likelihood of  
observations  

$$
F(\Psi, \xi_i) = E\left(-\frac{\partial^2 l(\Psi; y_i)}{\partial \Psi \partial \Psi^T}\right)
$$

o Approximations based on linearization of the model

$$
F(\Psi, \xi_i)_{az} = J_a V^{-1} J_z^T + \frac{1}{2} tr \left( \frac{\partial V}{\partial \Psi_a} V^{-1} \frac{\partial V}{\partial \Psi_z} V^{-1} \right)
$$

 $\circ$  Population design

*F*

$$
\Xi = \begin{cases} \xi_1, \dots, \xi_Q \\ N_1, \dots, N_Q \end{cases} \qquad F(\Psi, \Xi) = \sum_{q=1}^Q \sum_{i_q=1}^{N_q} F(\Psi, \xi_{i_q}) = \sum_{q=1}^Q N_q F(\Psi, \xi_q)
$$

## **Optimal Design**

- $\circ~$  Optimality criteria D-optimality
- $\circ~$  Population D-optimal design

$$
\Xi^D = \arg \max_{\chi} \left| F(\Psi, \Xi) \right|
$$

$$
\circ \hspace{0.2cm} \text{D-Efficiency}
$$

$$
eff_D(\Psi, \Xi, \Xi^D) = \left[ \frac{|F(\Psi, \Xi)|}{|F(\Psi, \Xi^D)|} \right]^{1/\dim(\Psi)}
$$

# **Sampling windows determination approaches**

#### { Duffull et al. (*Pharmaceutical Research* **2001** )

• Sampling windows design obtained as marginal windows associated with each time points – varying one sampling time at a time until determinant is reduced by 5%

{ Graham and Aarons (*Statistics in Medicine* **2006)**

- $\bullet$ Two stage approach and a quadratic loss function
- $\bullet$  Sampling windows design result in specified loss of efficiency compared to fixed D-optimal time points
- { Patan and Bogacka (*Advances in Model-Oriented Design and analysis* **2007** )
	- $\bullet$  Based on equivalence theorem for D-optimal continuous designs using the variance function

## **Sampling windows determination approaches**

## **Summary of attributes**

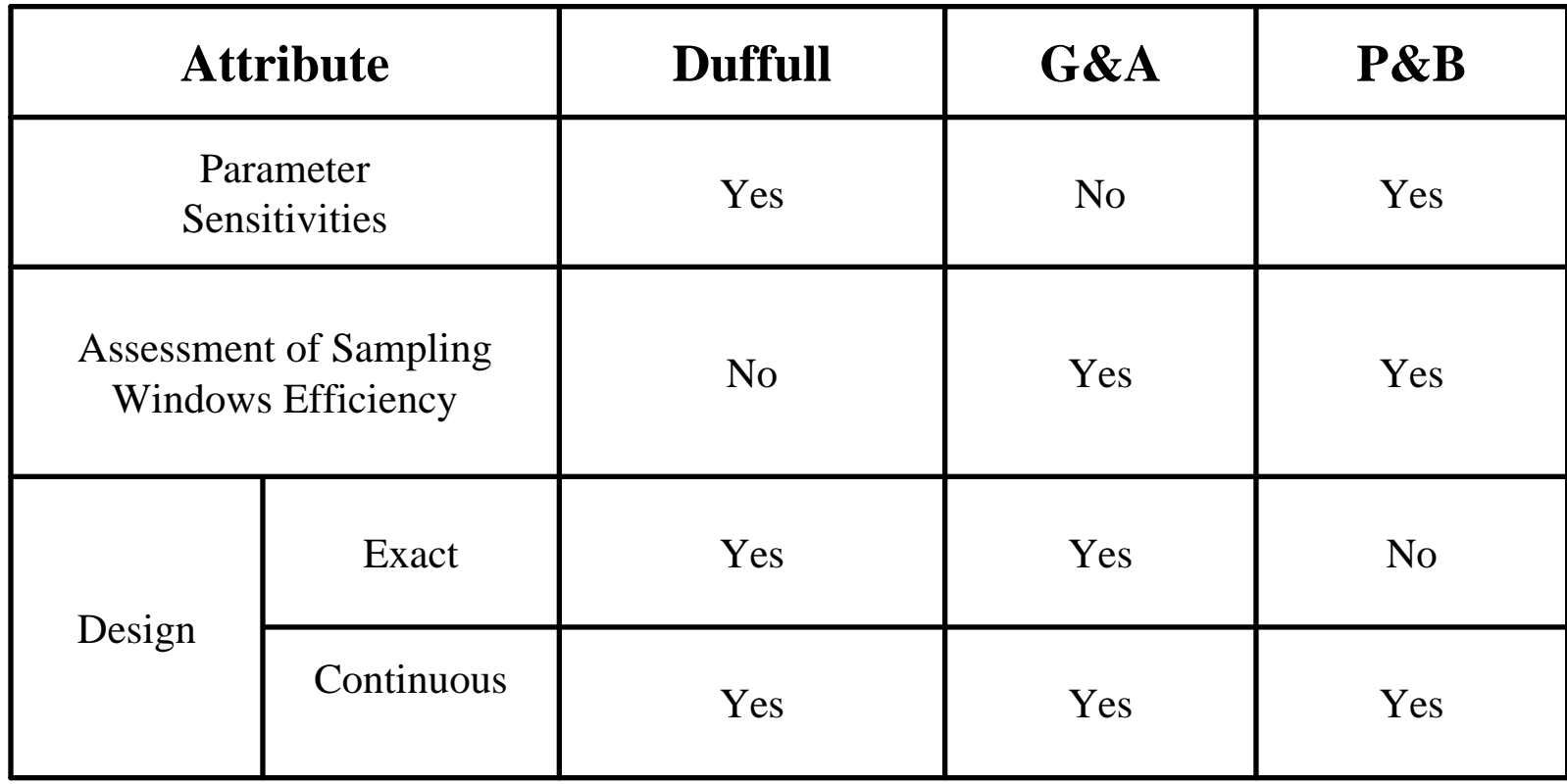

# **Sampling windows determination – new approach**

#### $\bigcap$ Main features

- $\bullet$ Very efficient and effective
- $\bullet$  Can be applied to different types of design
	- ${\circ}\,$  Exact
	- ${\circ}$  Continuous
- $\bullet$  Reflects parameter sensitivities
	- o Less flexibility (narrow window) for high parameter sensitivities (important to sample close to optimal time point)
	- o More flexibility (wide window) for low parameter sensitivities (less important to sample close to optimal time point)
- $\bullet$  The efficiency of the sampling windows design can be assessed jointly

## **Sampling windows determination**

 $\circ~$  Fixed time population D-optimal design

$$
\Xi^{D} = \begin{Bmatrix} \xi^{D} \\ N \end{Bmatrix} \qquad \Xi^{D} = \begin{bmatrix} t_{1}^{D}, \dots, t_{n}^{D} \end{bmatrix}
$$

 ${\circ}$ Sampling windows population design

$$
\Xi^W = \begin{Bmatrix} t_1^U, ..., t_n^U \\ t_1^L, ..., t_n^L \end{Bmatrix}
$$

$$
t_j^U = t_j^D + \delta_j \qquad t_j^L = t_j^D - \delta_j
$$

$$
\Delta = [\delta_1, ..., \delta_n]
$$

## **Sampling windows determination**

 $\circ$  Efficiency functions – conditional and joint  $\bullet$ Uniform or loguniform distribution

$$
eff_{D}(\Psi, \Xi_{j}^{W}(\delta_{j})) = \frac{E\left[\left|F(\Psi, \Xi_{j}^{W}(\delta_{j}))\right|^{1/\dim(\Psi)}\right]}{\left|F(\Psi, \Xi^{D})\right|^{1/\dim(\Psi)}}
$$

$$
eff_D(\Psi, \Xi^W(\Delta)) = \frac{E\left[\left|F(\Psi, \Xi^W(\Delta))\right|^{1/\dim(\Psi)}\right]}{\left|F(\Psi, \Xi^D)\right|^{1/\dim(\Psi)}}
$$

## **Sampling windows determination – 3 stage approach**

## { **Stage 1:**

• Optimisation of fixed D-optimal time points

## { **Stage 2:**

- Assuming a distribution uniform or loguniform
- $\bullet$ Define a target mean efficiency level, *eff*<sub>0</sub>
- $\bullet$  Optimise one window length at a time using a quadratic function

$$
\delta_j = arg \left\{ \min_{\delta \in \Delta} \left[ (eff_D(\Psi, \Xi_j^W(\delta_j)) - eff_0)^2 \right] \right\}
$$

# **Sampling windows determination**

#### ${\color{blue}\bigcirc}$ **Stage 3:**

- Evaluate the efficiency of the joint sampling windows  $\operatorname{\it eff}_{D}(\Psi,\Xi^W(\Delta))$
- Check if  $\mathit{eff}_{D}$  is greater than  $\mathit{eff}_{0}$  if not (ideally) reduce the window lengths by equal percentage, 1% and obtain a new vector for the lengths of the sampling windows

$$
\delta_{_{j(new)}} = \delta_{_{j(old)}} - \left(\delta_{_{j(old)}} * 0.01\right)
$$

- $\bullet$  Repeat Stage 3 until the required efficiency level is obtained
- $\bullet$  Take the last vector of sampling windows lengths as the optimal sampling windows lengths

## **Sampling windows determination**

- ${\circ}$  Apart from mean efficiency level, percentiles can also be used - mean efficiency can produce variation in the realized design depending on distribution of samples within the windows
	- Sampling at or close to boundaries less efficient design
	- $\bullet$  Sampling at or close to fixed D-optimal time points – more efficient design
- $\circ$  Constraints during optimisation especially if any of the fixed D-optimal time points is at the boundary or near the boundary
	- Ensure sampling windows do not extend outside the design space (sampling at negative time points)

- ${\bigcirc}$ Individual continuous design
- ${\bigcirc}$ One compartment IV bolus model (proportional residual)

$$
y_j = \frac{Dose}{V}e^{-(Cl/V)t_j}
$$
  

$$
\Psi = [Cl, V, \sigma_2^2] = [3,30,0.04] \quad Dose = 450mg
$$

- ${\bigcirc}$ Design region 0 and 24 hrs
- ${\bigcirc}$  Sampling windows – P&B and new approach
	- $\bullet$ 95% and 90% efficiency levels
	- $\bullet$ Mean, 5th and 10th percentile efficiency criteria
	- $\bullet$ Uniform and loguniform sample distributions

 ${\bigcirc}$ Fixed D-optimal time points  $= 0$  and 24 hr  $(0.5, 0.5)$ 

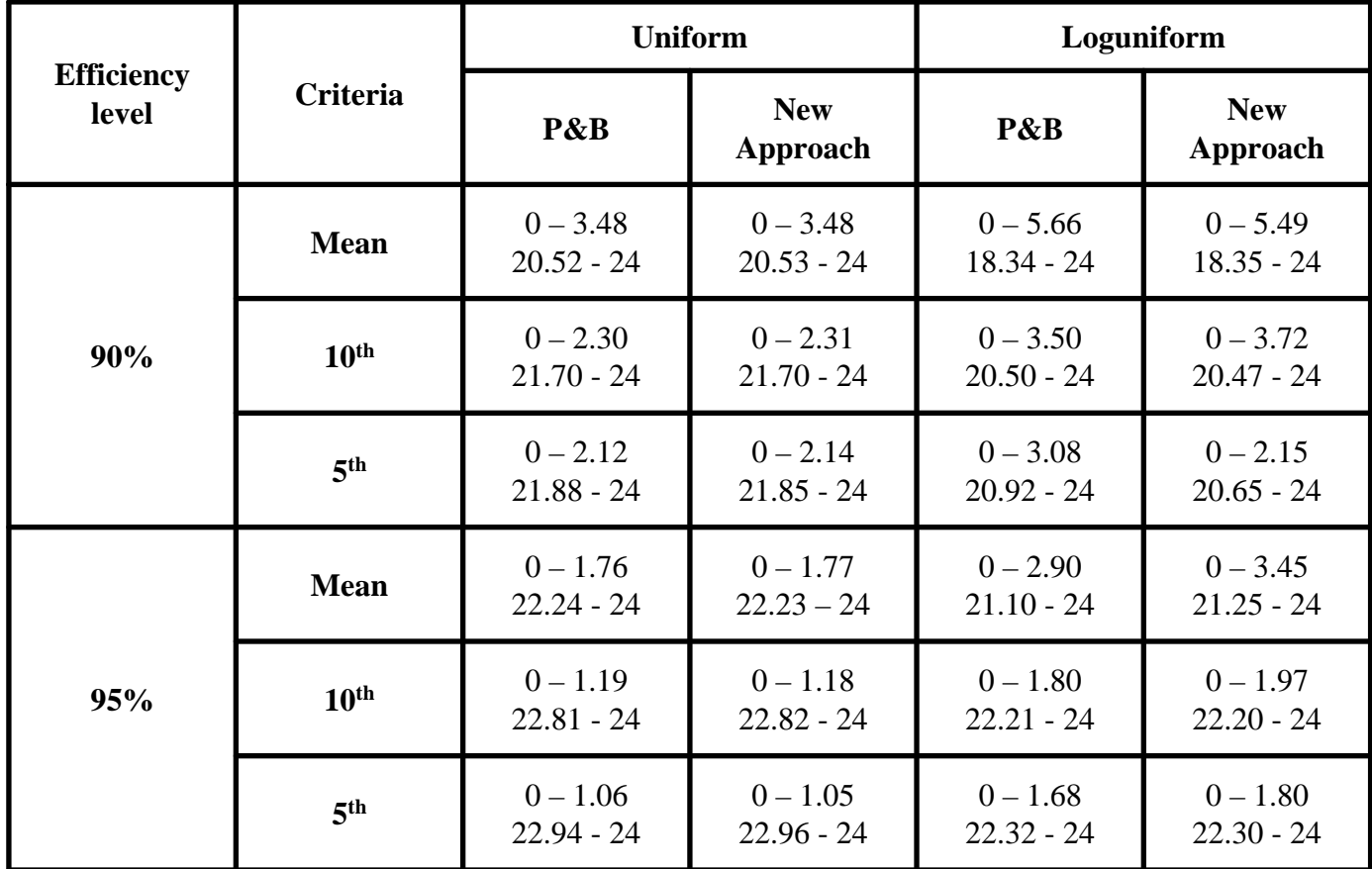

- ${\bigcirc}$ Individual continuous design
- ${\bigcirc}$  One compartment first order absorption model at steady state (the data and the model are log transformed)

$$
\log(y_j) = \log \left\{ \frac{FDka}{Vka - Cl} \left( \frac{e^{-Clt_j/V}}{1 - e^{-Cl\tau/V}} - \frac{e^{-kat_j}}{1 - e^{-ka\tau}} \right) \right\} + \varepsilon_j(\sigma_1^2)
$$
  

$$
\Psi = [Cl, V, ka, \sigma_1^2] = [11.55, 100, 2.08, 0.0225]
$$

 $F=1, D=1mg, \tau=12hr$ 

- $\bigcirc$ Design region 0.1 and 12 hr
- ${\circ}$  Sampling windows – P&B and new approach
	- 95% and 90% efficiency levels
	- $\bullet$ Mean, 5th and 10th percentile efficiency criteria
	- $\bullet$ Uniform and loguniform sample distributions

 ${\bigcirc}$ Fixed D-optimal time points =  $0.29, 2.46, 12$  hr  $(0.33, 0.33, 0.33)$ 

| <b>Efficiency</b><br>level | Criteria         | <b>Uniform</b>                                 |                                                | Loguniform                                     |                                                |
|----------------------------|------------------|------------------------------------------------|------------------------------------------------|------------------------------------------------|------------------------------------------------|
|                            |                  | P&B                                            | <b>New</b><br>Approach                         | P&B                                            | <b>New</b><br>Approach                         |
| 90%                        | <b>Mean</b>      | $0.12 - 0.63$<br>$1.33 - 4.37$<br>$10.73 - 12$ | $0.05 - 0.57$<br>$1.55 - 3.37$<br>$10.47 - 12$ | $0.12 - 0.64$<br>$1.32 - 4.41$<br>$10.70 - 12$ | $0.14 - 0.59$<br>$1.41 - 4.31$<br>$10.17 - 12$ |
|                            | 10 <sup>th</sup> | $0.14 - 0.54$<br>$1.52 - 3.93$<br>$11.14 - 12$ | $0.11 - 0.47$<br>$1.69 - 3.23$<br>$10.91 - 12$ | $0.14 - 0.54$<br>$1.50 - 3.96$<br>$11.11 - 12$ | $0.16 - 0.52$<br>$1.58 - 3.83$<br>$10.71 - 12$ |
|                            | 5 <sup>th</sup>  | $0.15 - 0.52$<br>$1.56 - 3.84$<br>$11.22 - 12$ | $0.11 - 0.47$<br>$1.93 - 2.99$<br>$11.20 - 12$ | $0.15 - 0.52$<br>$1.55 - 3.84$<br>$11.21 - 12$ | $0.17 - 0.48$<br>$1.62 - 3.74$<br>$10.79 - 12$ |
| 95%                        | <b>Mean</b>      | $0.15 - 0.50$<br>$1.61 - 3.72$<br>$11.32 - 12$ | $0.14 - 0.44$<br>$1.64 - 3.29$<br>$11.08 - 12$ | $0.15 - 0.50$<br>$1.61 - 3.73$<br>$11.31 - 12$ | $0.18 - 0.48$<br>$1.66 - 3.64$<br>$11.06 - 12$ |
|                            | 10 <sup>th</sup> | $0.17 - 0.45$<br>$1.75 - 3.43$<br>$11.55 - 12$ | $0.18 - 0.40$<br>$1.78 - 3.14$<br>$11.35 - 12$ | $0.18 - 0.44$<br>$1.77 - 3.41$<br>$11.57 - 12$ | $0.19 - 0.43$<br>$1.81 - 3.34$<br>$11.35 - 12$ |
|                            | 5 <sup>th</sup>  | $0.18 - 0.43$<br>$1.81 - 3.34$<br>$11.62 - 12$ | $0.18 - 0.39$<br>$1.81 - 3.11$<br>$11.34 - 12$ | $0.18 - 0.44$<br>$1.79 - 3.37$<br>$11.60 - 12$ | $0.20 - 0.42$<br>$1.83 - 3.30$<br>$11.38 - 12$ |

17

## **Sampling windows determination – Example 2 (95% Efficiency, Mean criteria and Uniform distribution)**

 ${\circ}$ Fixed D-optimal time points =  $0.29, 2.46, 12$  hr  $(0.33, 0.33, 0.33)$ 

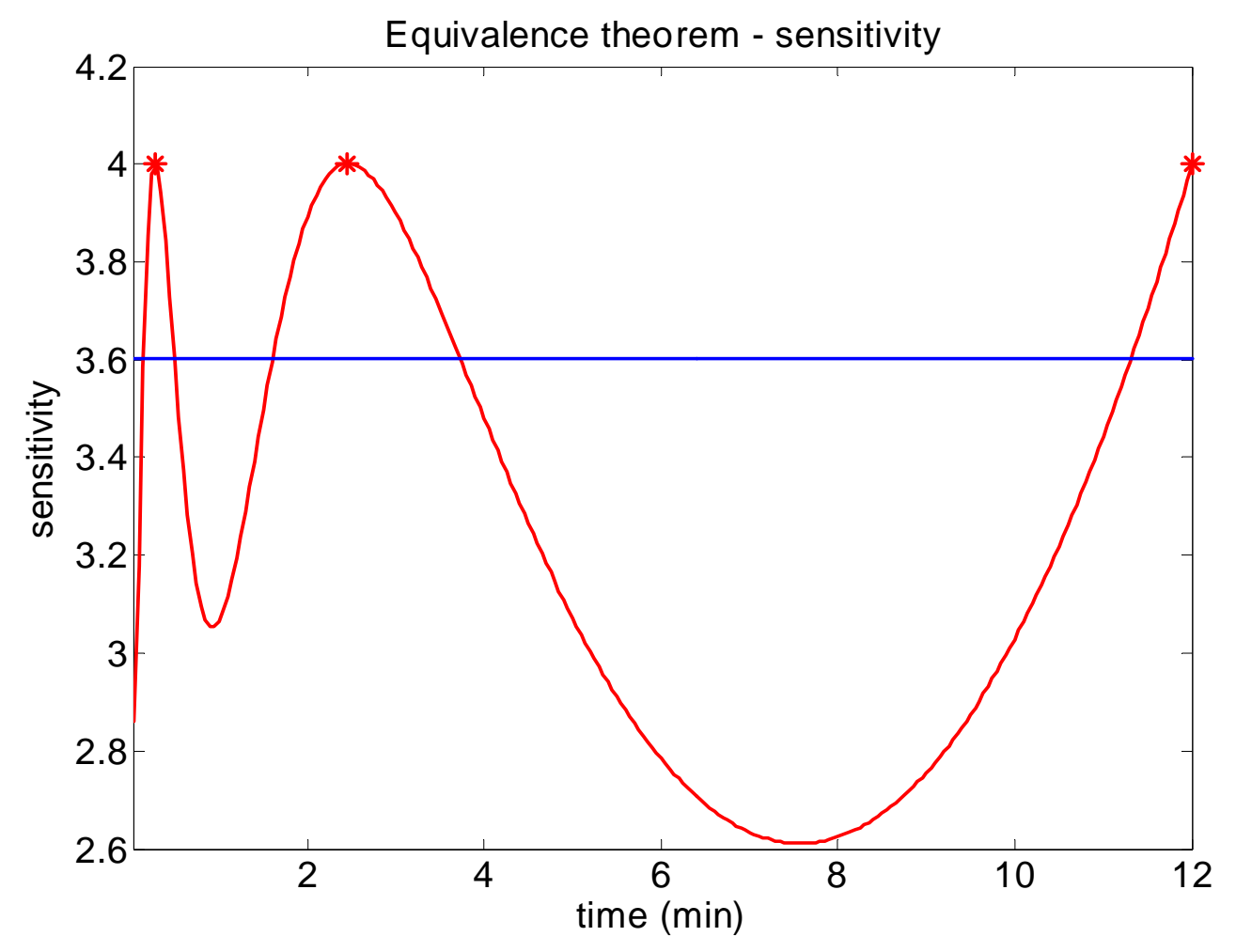

- ${\bigcirc}$ Population exact design
- ${\bigcirc}$  One compartment first order absorption model at steady state (the data and the model are log transformed)

$$
\log(y_{ij}) = \log \left\{ \frac{FDka_i}{V_ika_i - Cl_i} \left( \frac{e^{-Cl_i t_{ij}/V_i}}{1 - e^{-Cl_i \tau/V_i}} - \frac{e^{-ka_i t_{ij}}}{1 - e^{-ka_i \tau}} \right) \right\} + \varepsilon_{ij}(\sigma_i^2)
$$

 $\Psi = [Cl, V, ka, \omega_{Cl}, \omega_{V}, \omega_{ka}, \sigma_{1}^{2}] = [11.55,100,2.08,0.09,0.09,0.09,0.0225]$ 

 $F = 1, D = 1mg, \tau = 12hr$   $[a_0, b_0] = [0, 12]$ =

- ${\bigcirc}$ 100 subjects, 1 group and 3 time points
- ${\circ}$  Sampling windows – G&A, Duffull and new approach
	- $\bullet$ 95% and 90% efficiency levels
	- $\bullet$ Mean and 10th percentile efficiency criteria
	- $\bullet$ Uniform and loguniform sample distributions

### **Sampling windows determination – –Example (Uniform distribution) Example (Uniform distribution)**

 ${\circ}$ Optimal design (fixed time)  $-0.30,1.9$  and 12 hrs (det =189.95)

| <b>Efficiency</b> | <b>Criterion</b> | G&A                                                                 | <b>Duffull</b>                                               | New approach                                                         |
|-------------------|------------------|---------------------------------------------------------------------|--------------------------------------------------------------|----------------------------------------------------------------------|
| 90%               | Mean             | $0.02 - 0.58(0.28*)$<br>$1.61 - 2.17(0.28)$<br>$11.72 - 12.0(0.28)$ | $0.02 - 0.58(0.28)$<br>$0.0 - 3.82(1.93)$<br>$5.29-12(6.71)$ | $0.12 - 0.49(0.19)$<br>$0.75 - 3.03(1.14)$<br>$7.98 - 12.0$ $(4.02)$ |
|                   |                  | $det** = 170.84$ [0.90]                                             | $det = 141.3$ [0.74]                                         | $det = 172.29$ [0.91]                                                |
|                   | 10%              | $0.11 - 0.49(0.19)$                                                 | $0.10 - 0.50(0.20)$                                          | $0.16 - 0.44(0.14)$                                                  |
|                   |                  | $1.70 - 2.08(0.19)$                                                 | $0.69 - 3.09(1.20)$                                          | $1.02 - 2.76(0.87)$                                                  |
|                   |                  | $11.81 - 12.0(0.19)$                                                | $7.63 - 12(4.38)$                                            | $8.81 - 12.0(3.19)$                                                  |
|                   |                  | $det = 170.55$ [0.90]                                               | $det = 148.61$ [0.78]                                        | $det = 171.36 [0.90]$                                                |
|                   | Mean             | $0.08 - 0.52(0.22)$                                                 | $0.08 - 0.52(0.22)$                                          | $0.16 - 0.44(0.14)$                                                  |
|                   |                  | $1.67 - 2.11(0.22)$                                                 | $0.44 - 3.34(1.45)$                                          | $1.00 - 2.78(0.89)$                                                  |
| 95%               |                  | $11.78 - 12.0(0.22)$                                                | $7.45 - 12.0$ $(4.55)$                                       | $9.22 - 12.0(2.78)$                                                  |
|                   |                  | $det = 180.65$ [0.95]                                               | $det = 159.69$ [0.84]                                        | $det = 180.76$ [0.95]                                                |
|                   | 10%              | $0.15 - 0.45(0.15)$                                                 | $0.15 - 0.45(0.15)$                                          | $0.19 - 0.41(0.11)$                                                  |
|                   |                  | $1.74 - 2.04(0.15)$                                                 | $0.93 - 2.85(0.96)$                                          | $1.21 - 2.58(0.69)$                                                  |
|                   |                  | $11.85 - 12.0(0.15)$                                                | $9.15 - 12.0$ (2.85)                                         | $10.0 - 12.0(2.0)$                                                   |
|                   |                  | $det = 180.74$ [0.95]                                               | $det = 170.71$ [0.90]                                        | $det = 181.27$ [0.95]                                                |

\*Window half lengths in parentheses, \*\*det is the normalised determinant

# **Sampling windows determination – Example (Loguniform distribution)**

 $\circ$ Optimal design (fixed time)  $-0.30,1.9$  and 12 hrs (det =189.95)

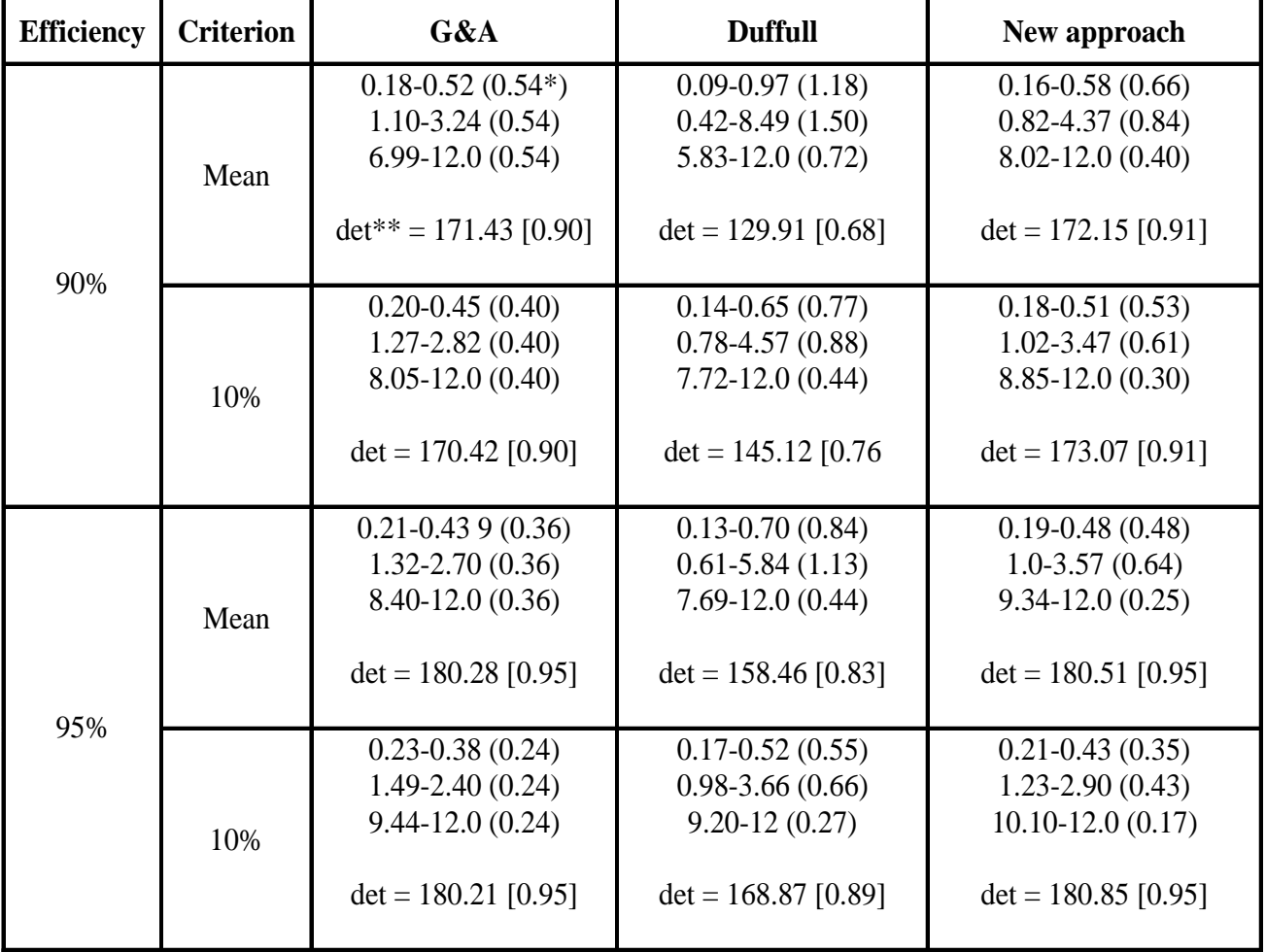

\*Window half lengths (on the logarithmic scale) in parentheses, \*\*det is the normalised determinant

## **Sampling windows determination – Example (uniform distribution, 90% Example (uniform distribution, 90% efficiency level and mean criteria) efficiency level and mean criteria)**

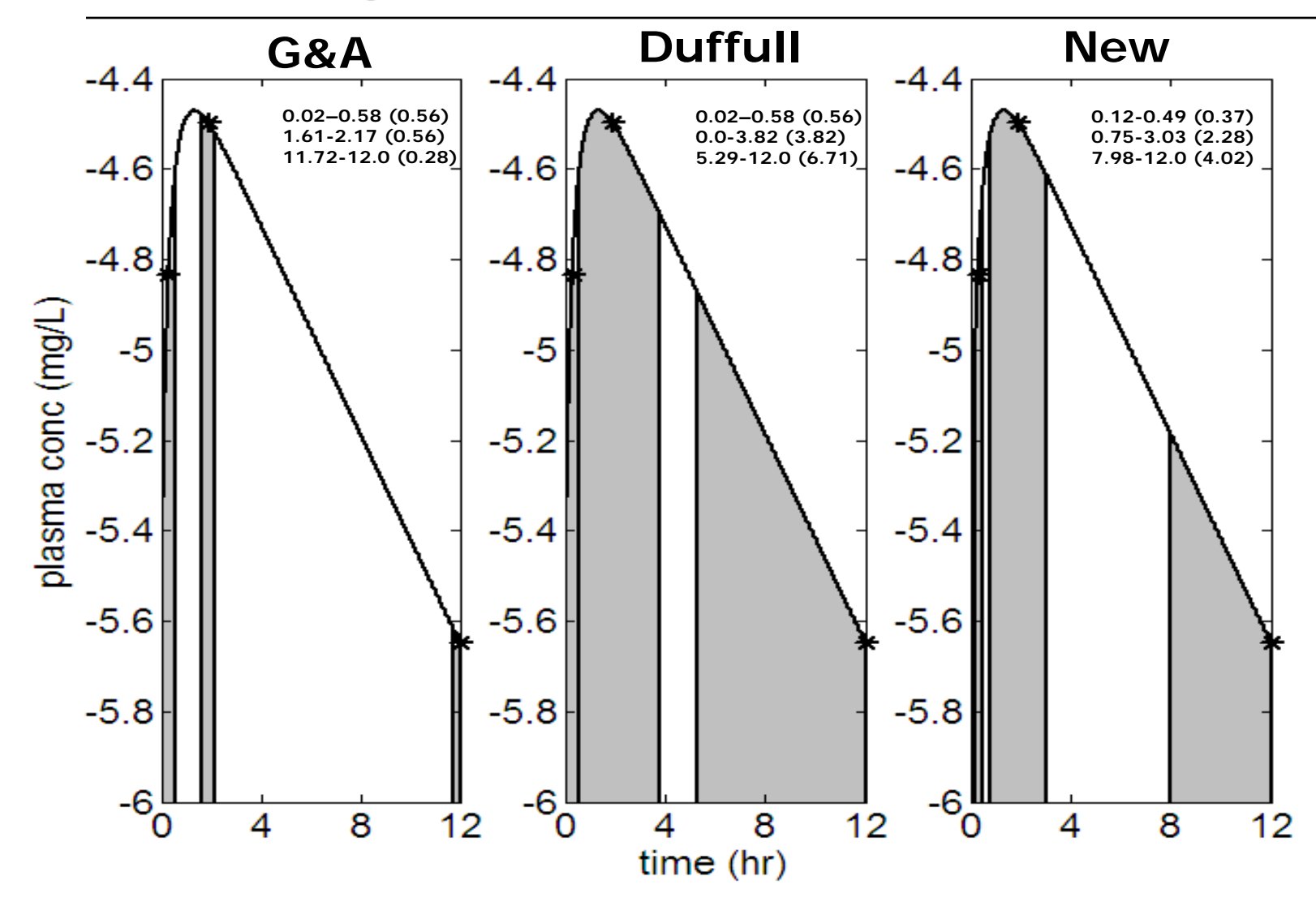

## **Sampling windows determination Example (simulations, RE) Example (simulations, RE)**

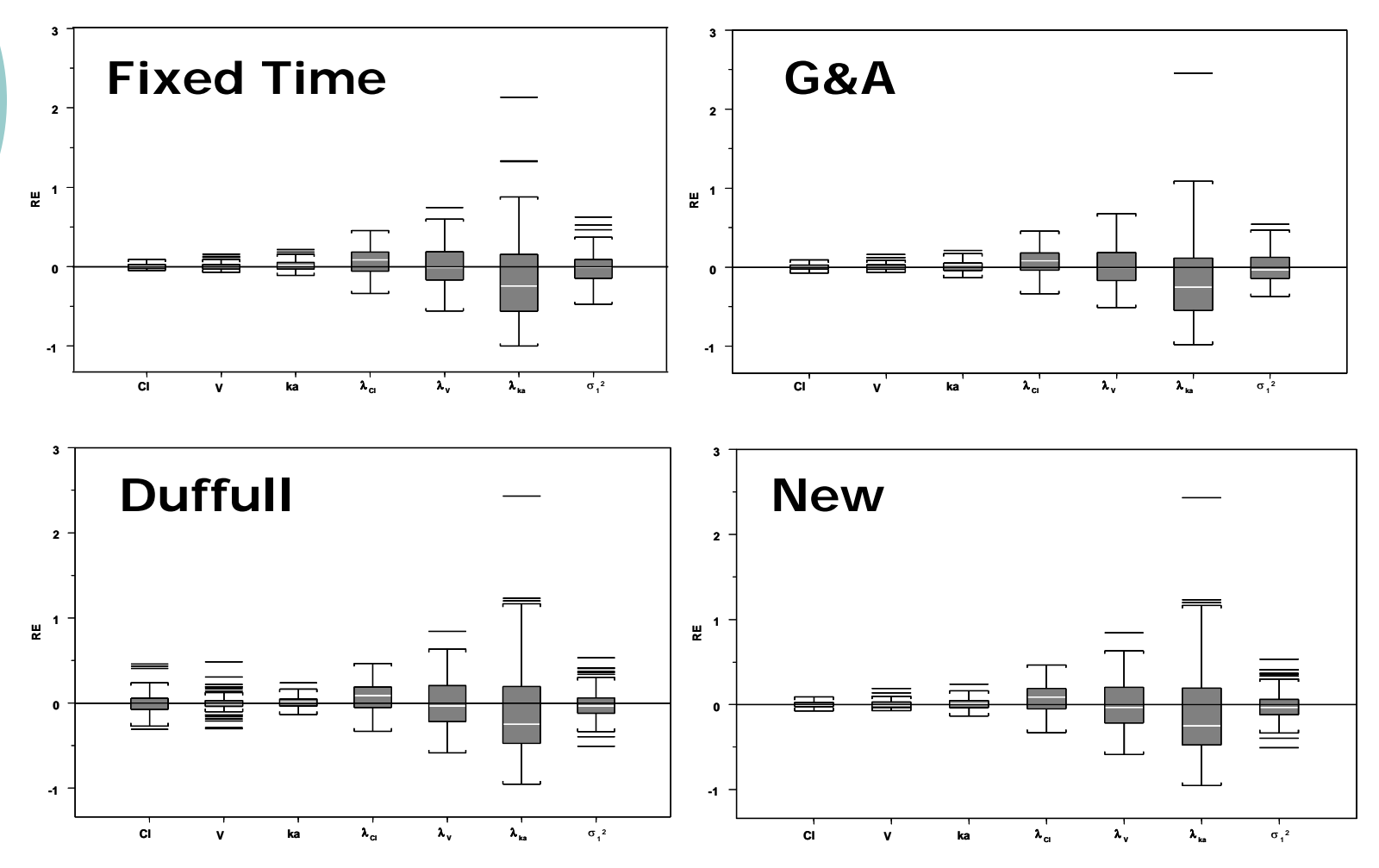

# **Sampling windows determination – Conclusion Conclusion**

- $\circ$  Sampling windows provide adequate flexibility (controlled flexibility) for sample collection
- $\circ$  The new approach is efficient and reflects parameter sensitivities
- $\circ$  This approach can be applied to both exact and continuous design as well as multiresponse designs
- { Choice of efficiency level, criteria function and parameter distribution must be balanced against other design properties
- $\circ$  Efficient population PK experiment can provide improved parameter estimates and can help to reduce cost and time